FoxPro6.0 ( )

13 ISBN 9787703010499

, , ,

10 ISBN 7703010499

版权说明:本站所提供下载的PDF图书仅提供预览和简介以及在线试读,请支持正版图书。

www.tushu000.com

FoxPro60

#### 第1部分 可视化教程

 $1$ 1.1 (a)  $\frac{u}{2}$   $\frac{u}{2}$   $\frac{v}{2}$  $1.1.1$  $1.1.2$  $1.1.3$  $1.1.4$  $1.1.5$  $1.2$  " "  $1.2.1$  $1.22$  $1.23$  $1.24$  $1.25$  $1.3$  $1.31$  $1.32$ 

1.33  $1.34$ 

第2章 表基本操作

 $2.1$  $21.1$ <br> $21.2$ Memo 21.3 Gen  $21.4$ 22  $221$ 22.2 223  $224$   $225$   $*$   $*$ 225 226

第3章 数据录入处理

 $31$ 

 $31.1$ 

 $31.2$ 

 $31.3$ 

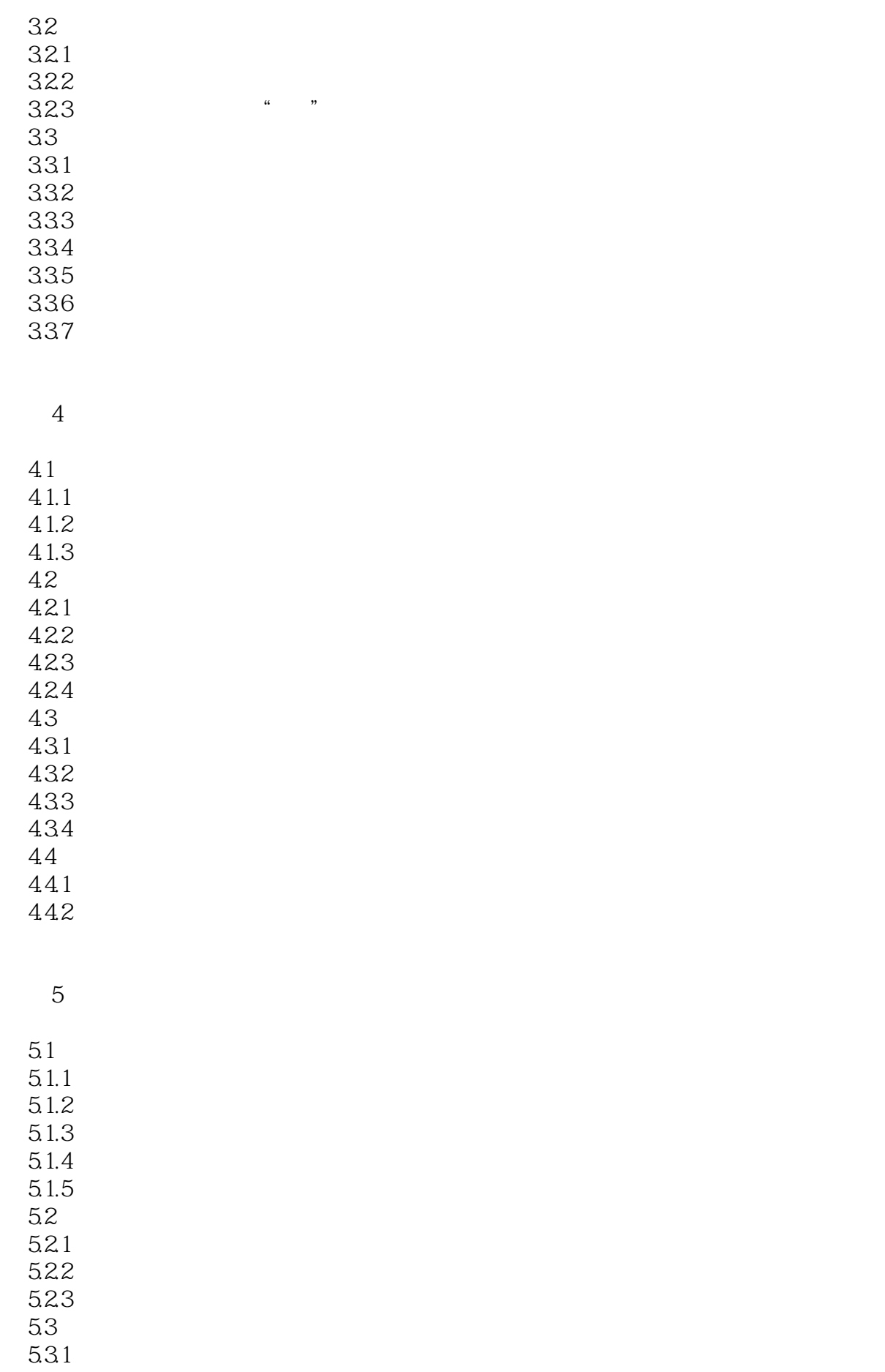

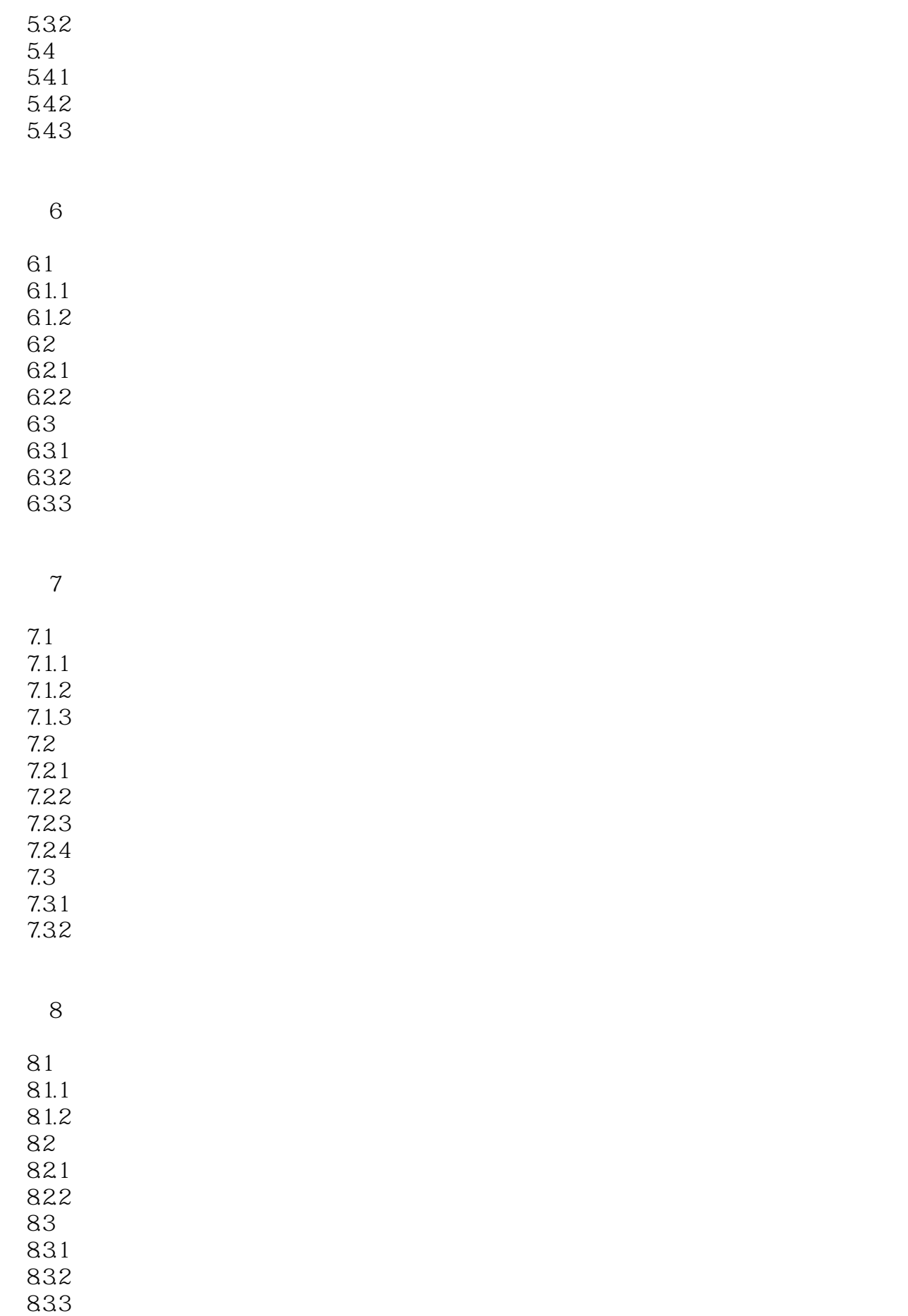

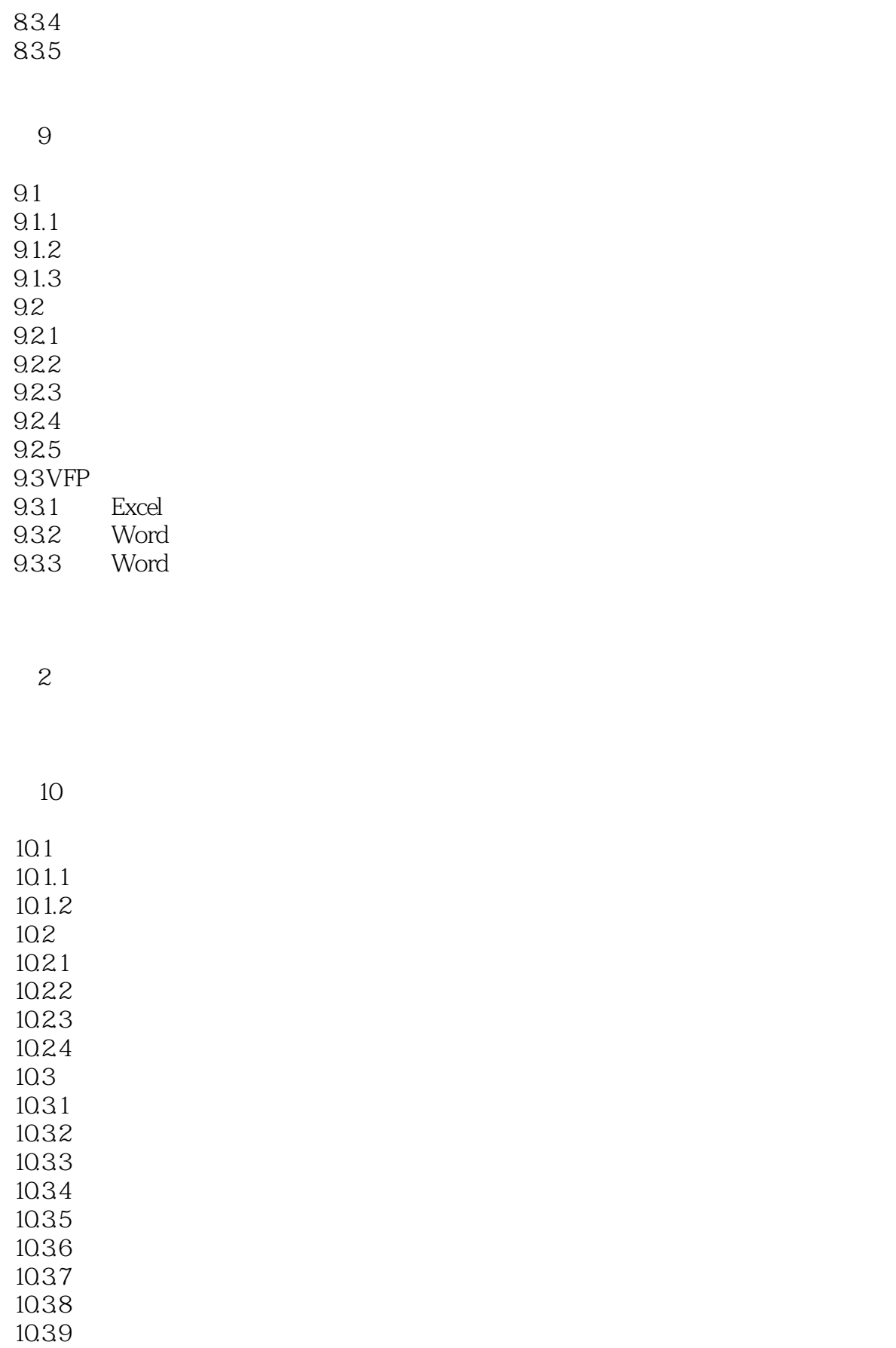

10.3.10 10.3.11

# FoxPro60

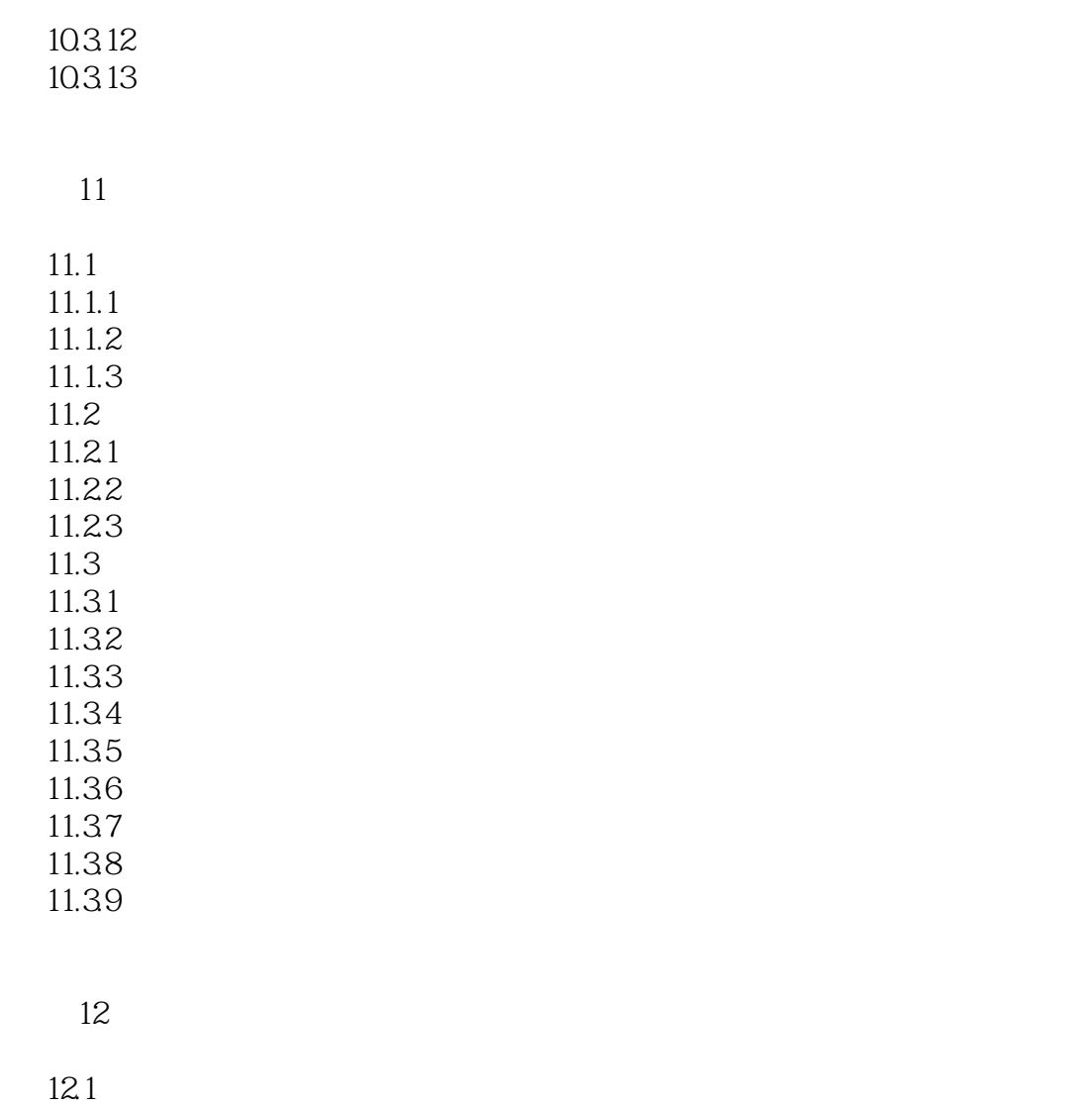

 $12.1.1$  $12.1.2$  $12.1.3$ 12.2  $12.21$ 12.22 12.23 12.3  $12.31$ 12.32 12.33 12.34 12.35

12.36

本站所提供下载的PDF图书仅提供预览和简介,请支持正版图书。

:www.tushu000.com